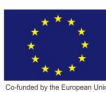

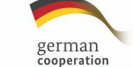

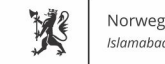

#### Norwegian Embassy Islamabad

# **INDUSTRIAL AUTOMATION**

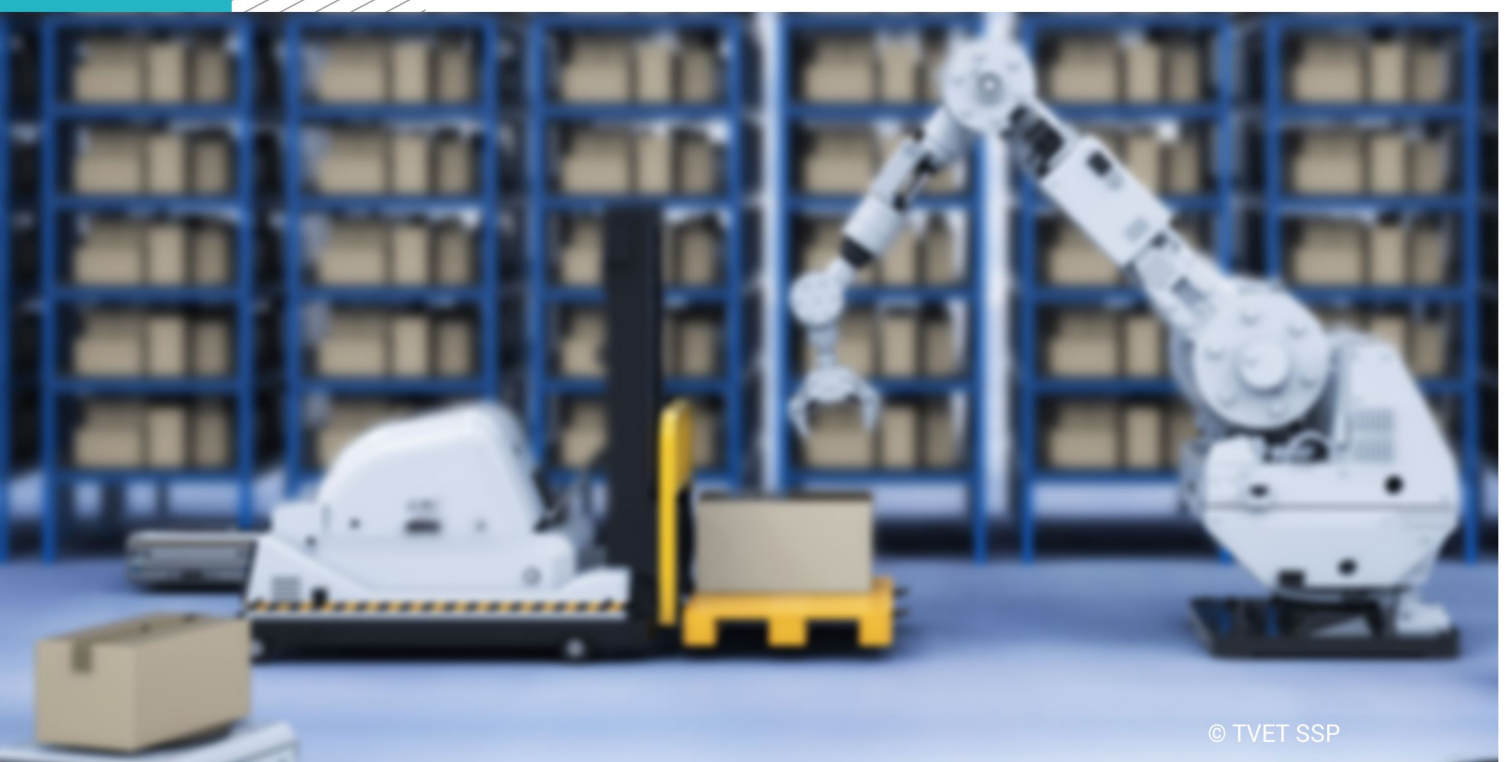

**LEARNER GUIDE** 

National Vocational Certificate Level 4

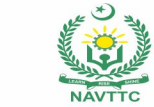

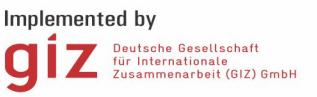

#### **Published by**

National Vocational and Technical Training Commission Government of Pakistan

#### **Headquarter**

Plot 38, Kirthar Road, Sector H-9/4, Islamabad, Pakistan www.navttc.org

#### **Responsible**

Director General Skills Standard and Curricula, National Vocational and Technical Training Commission National Deputy Head, TVET Sector Support Programme, Deutsche Gesellschaft für Internationale Zusammenarbeit (GIZ) GmbH

**Layout & design** SAP Communications

#### **Photo Credits** TVET Sector Support Programme

#### **URL links**

Responsibility for the content of external websites linked in this publication always lies with their respective publishers. TVET Sector Support Programme expressly dissociates itself from such content.

This document has been produced with the technical assistance of the TVET Sector Support Programme, which is funded by the European Union, the Federal Republic of Germany and the Royal Norwegian Embassy and has been commissioned by the German Federal Ministry for Economic Cooperation and Development (BMZ). The Deutsche Gesellschaft für Internationale Zusammenarbeit (GIZ) GmbH in close collaboration with the National Vocational and Technical Training Commission (NAVTTC) as well as provincial Technical Education and Vocational Training Authorities (TEVTAs), Punjab Vocational Training Council (PVTC), Qualification Awarding Bodies (QABs)s and private sector organizations.

**Document Version** September, 2019 **Islamabad, Pakistan**

# **INDUSTRIAL AUTOMATION**

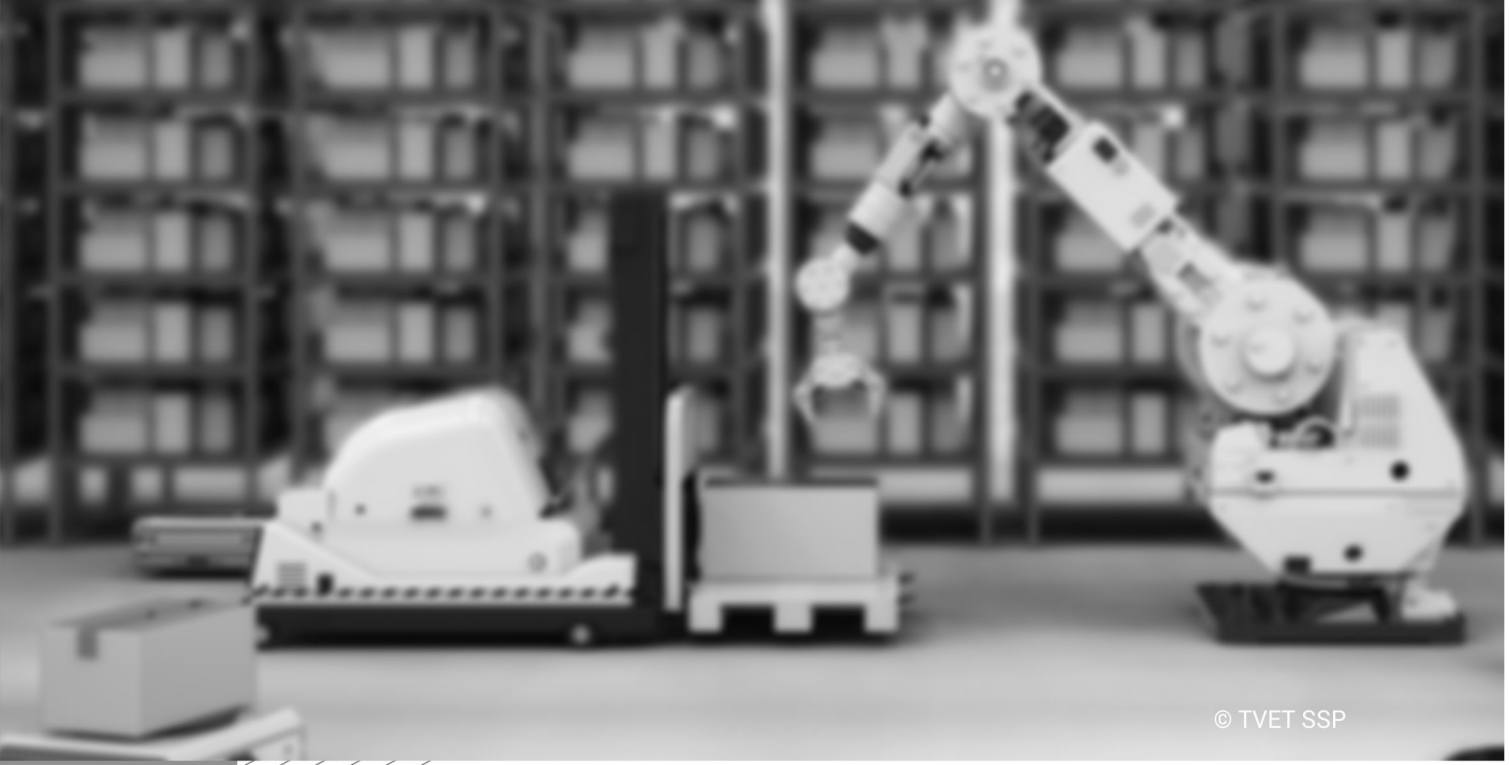

**LEARNER GUIDE** 

National Vocational Certificate Level 4

# **Introduction**

Welcome to your Learner's Guide for the Industrial Automation Program. It will help you to complete the program and to go on to complete further study or go straight into employment. The Industrial Automationprogram is to engage young people with a program of development that will provide them with the knowledge, skills and understanding to start this career in Pakistan. The program has been developed to address specific issues, such as the national, regional and local cultures, the manpower availability within the country, and meeting and exceeding sthe needs and expectations of their customers.

The main elements of your learner's guide are:

• **Introduction:** 

This includes a brief description of your guide and guidelines for you to use it effectively

- **Modules:**
- •

The modules form the sections in your learner's guide

• **Learning Units:** 

Learning Units are the main sections within each module

• **Learning outcomes**:

Learning outcomes of each learning units are taken from the curriculum document

- **Learning Elements:** 
	- $\sum$  This is the main content of your learner's guide with detail of the knowledge and skills (practical activities, projects, assignments, practices etc.) you will require to achieve learning outcomes stated in the curriculum
	- $\triangleright$  This section will include examples, photographs and illustrations relating to each learning outcome
- **Summary of modules**:

This contains the summary of the modules that make up your learner's guide

#### • **Frequently asked questions**:

These have been added to provide further explanation and clarity on some of the difficult concepts and areas. This further helps you in preparing for your assessment.

# **INDUSTRIAL AUTOMATION**

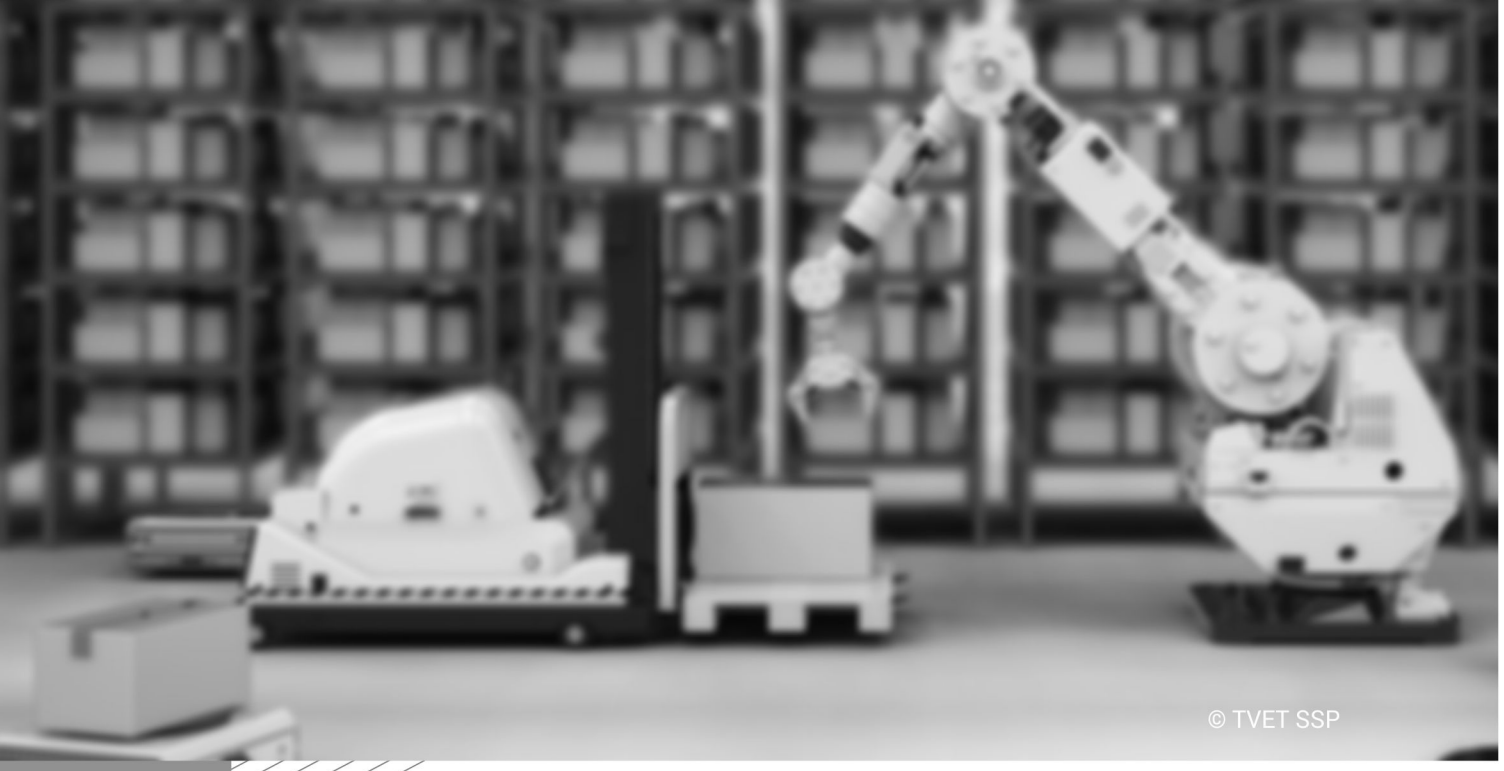

Module-19 **LEARNER GUIDE** National Vocational Certificate Level 4

# **Module 19: 071400940 Configure AC Drives and Motors**

**Objective of the Module:** The aim of this module to get knowledge, skills and understanding toconfigure ac drives and motors

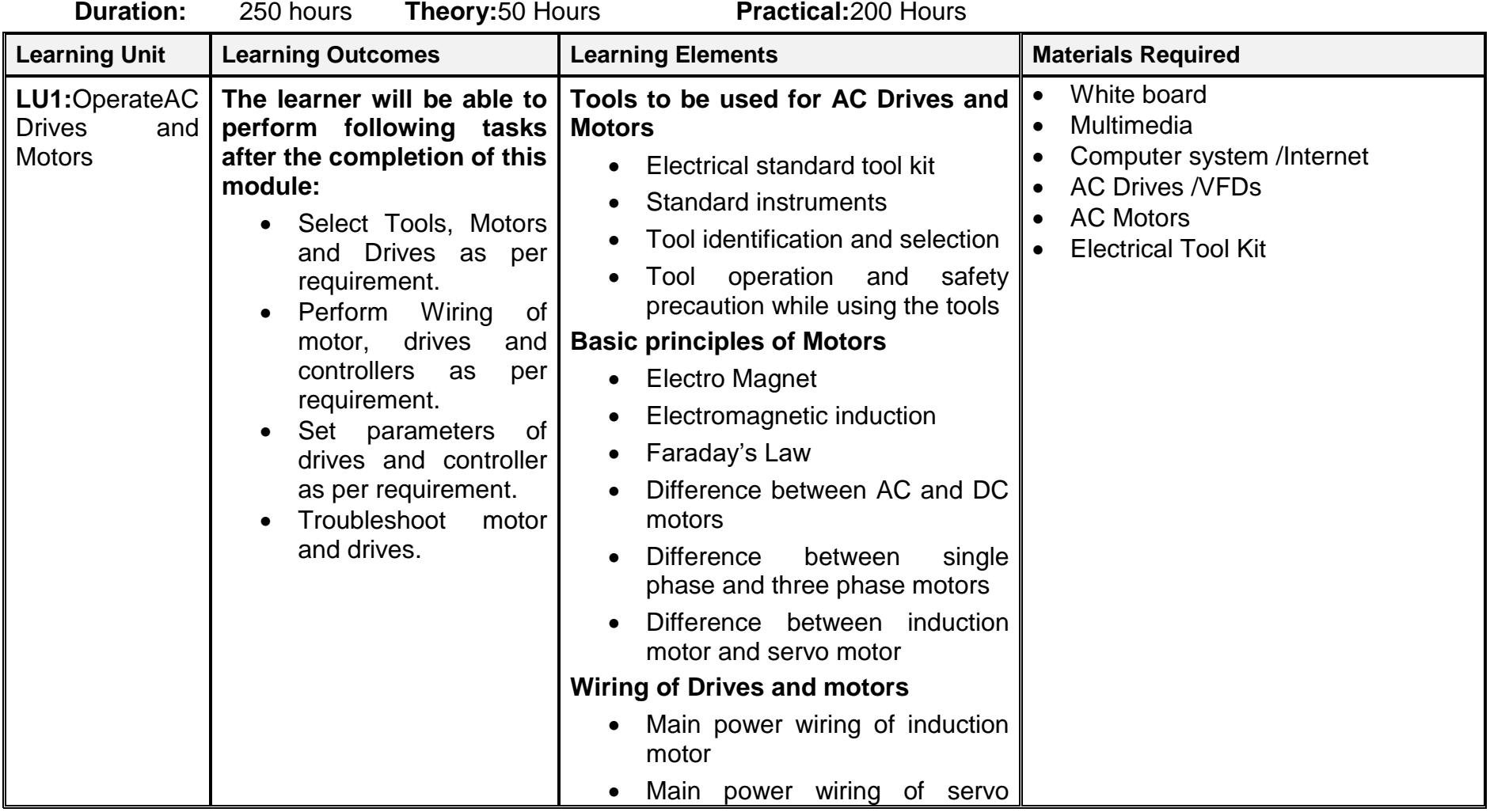

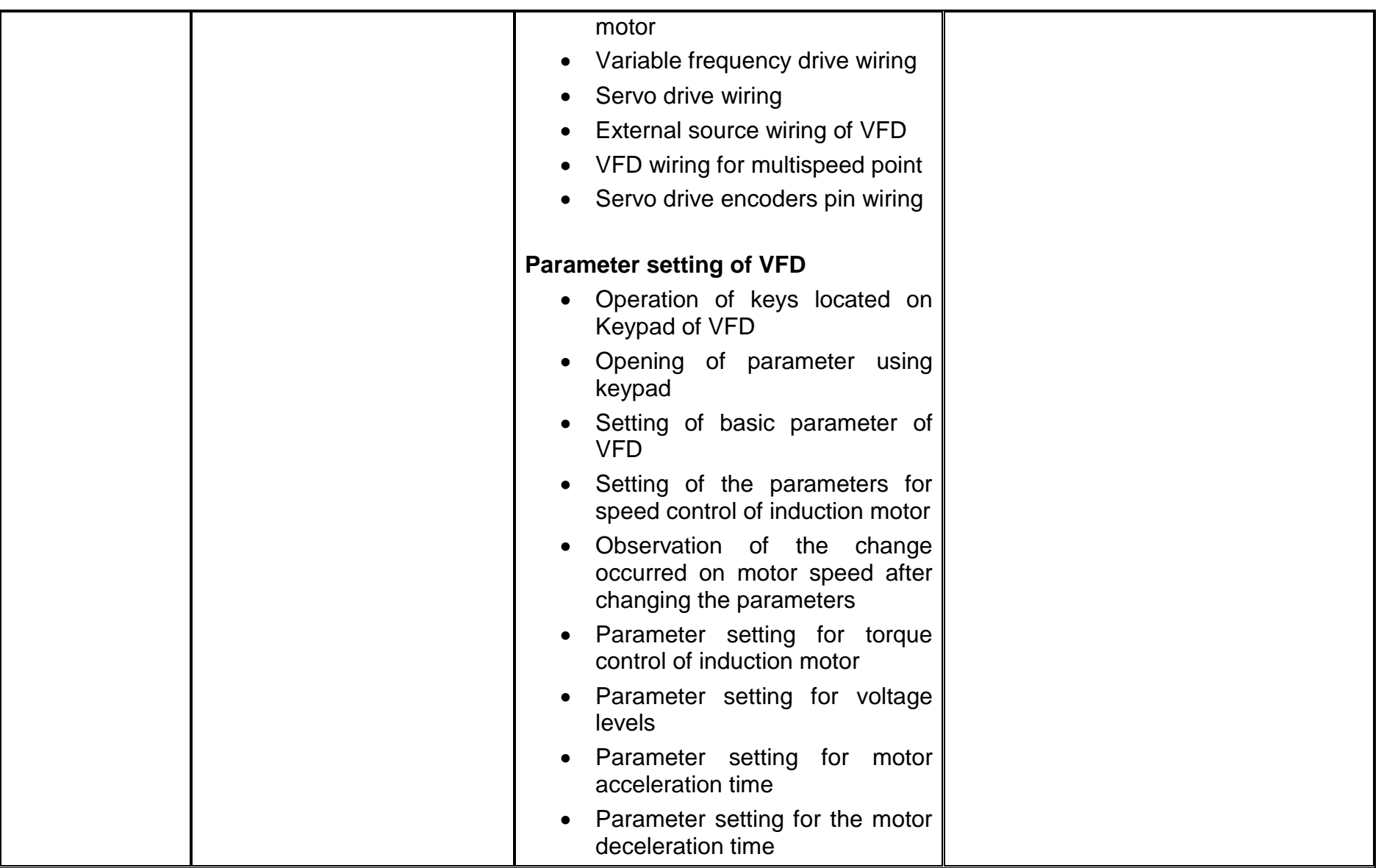

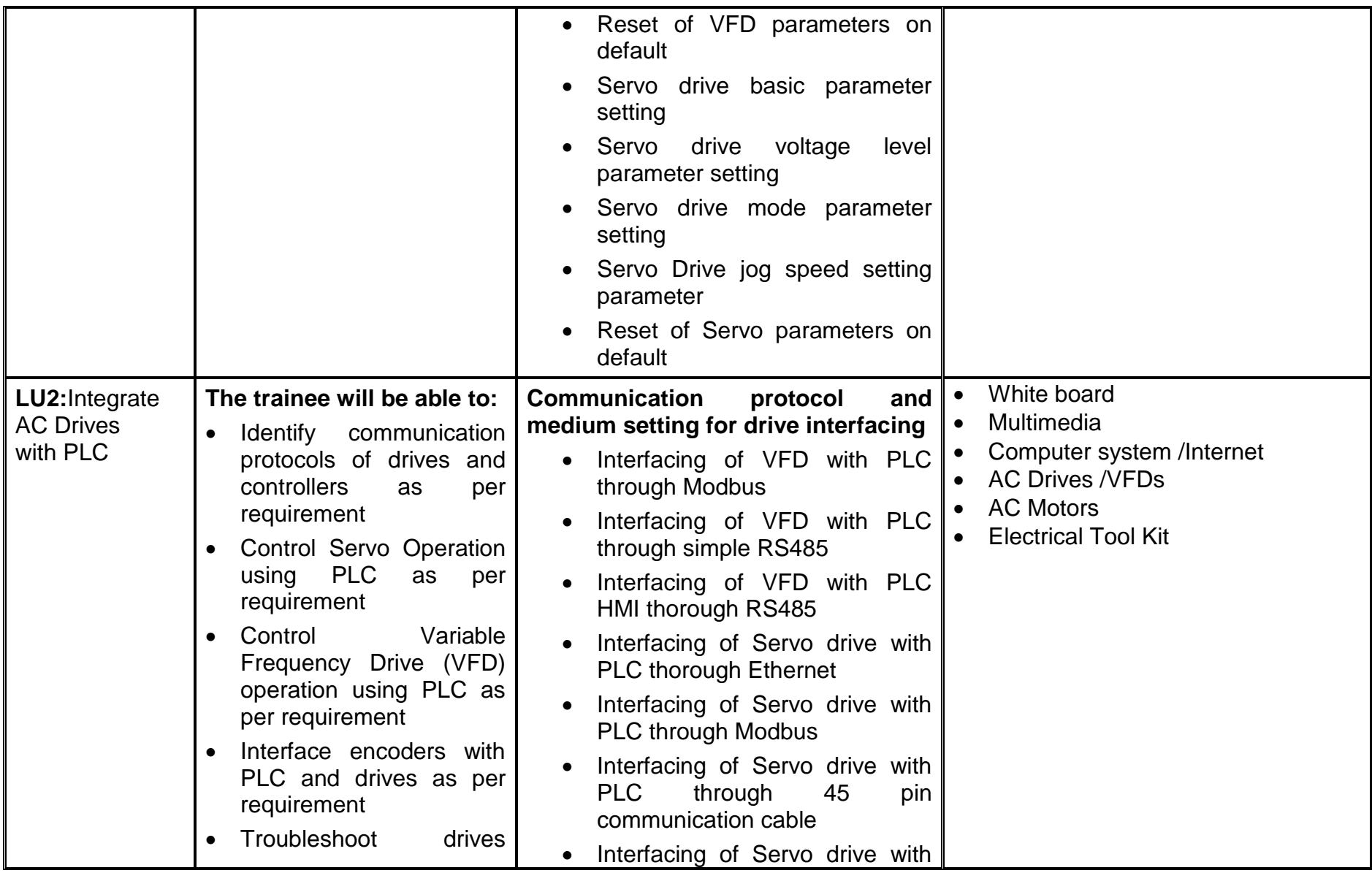

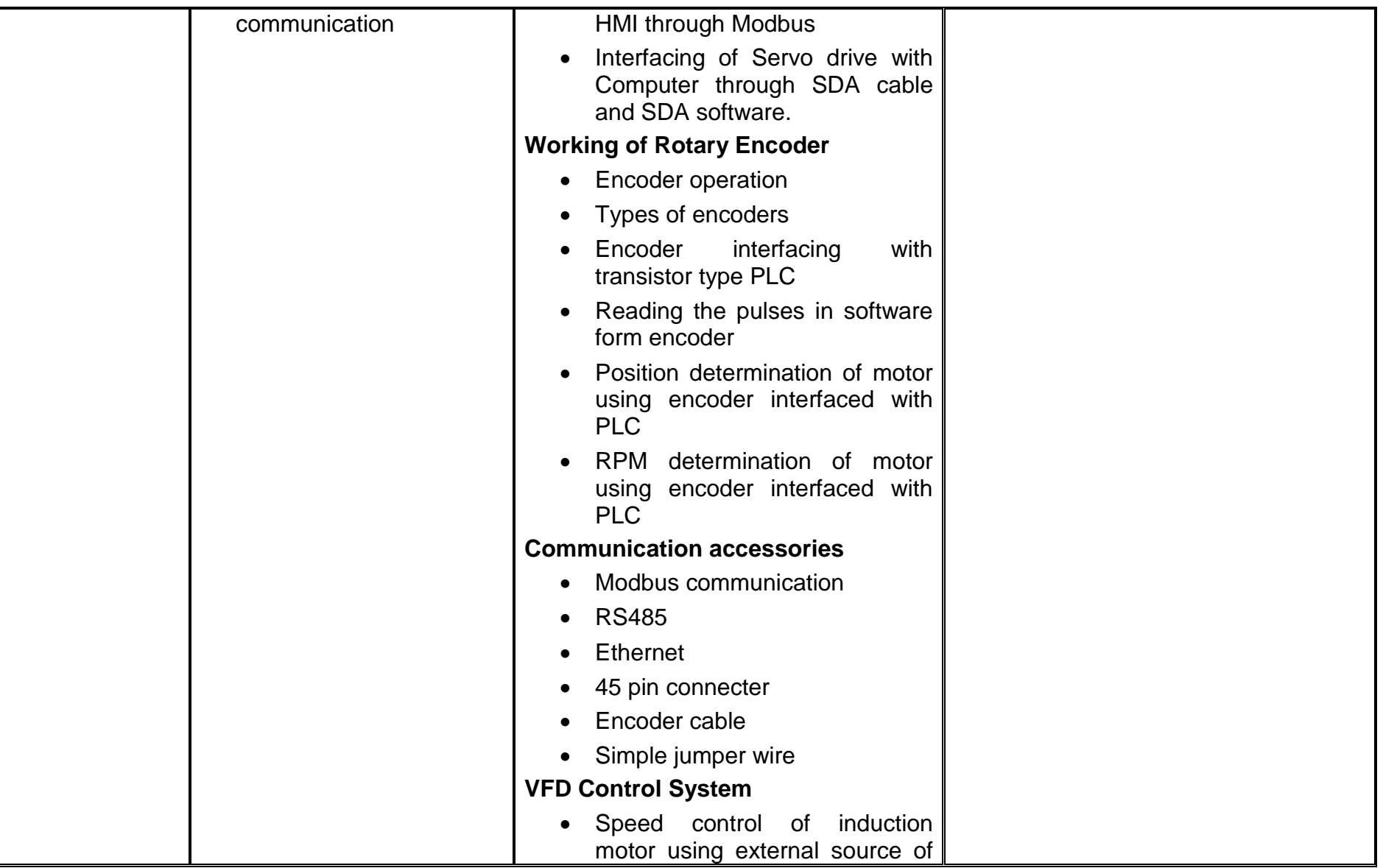

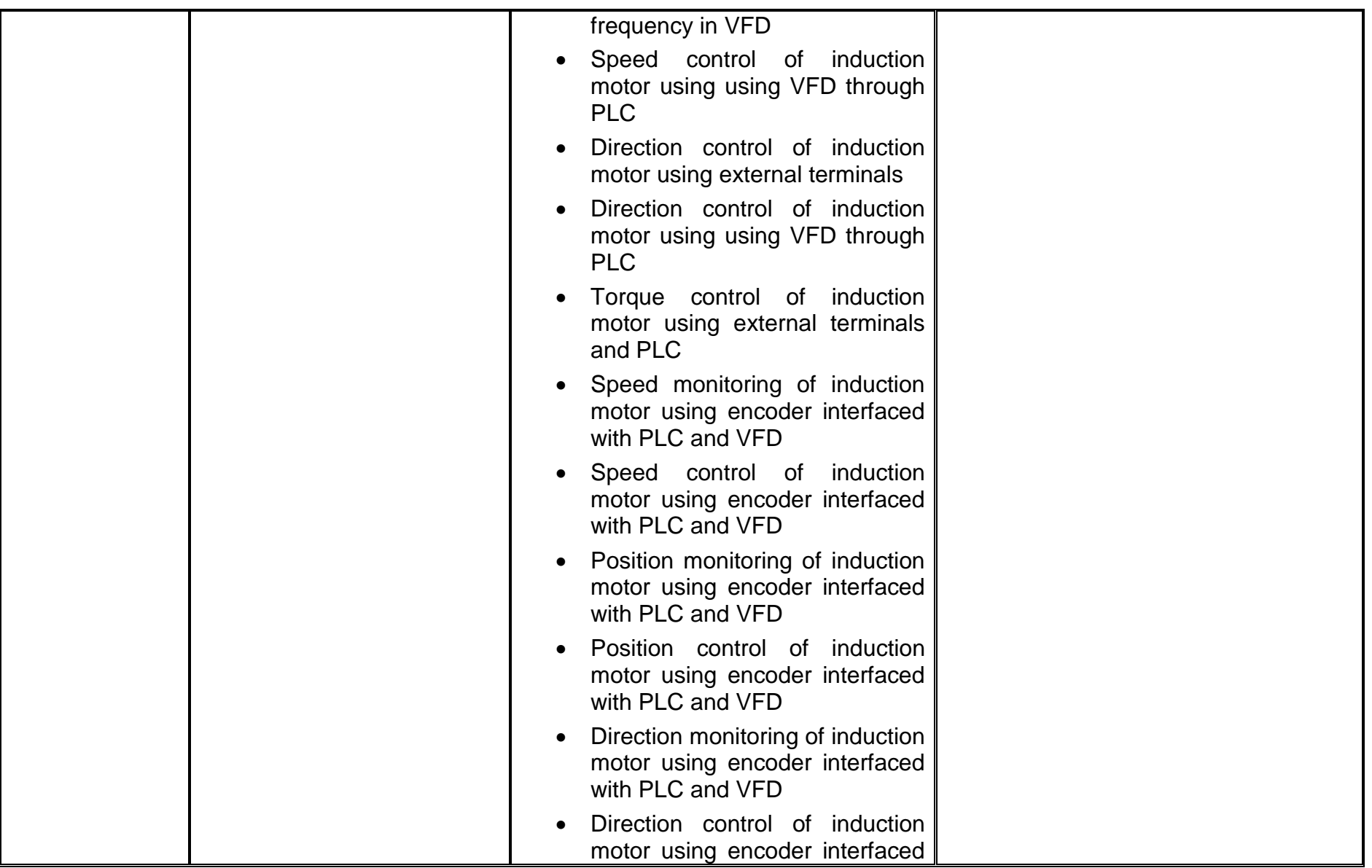

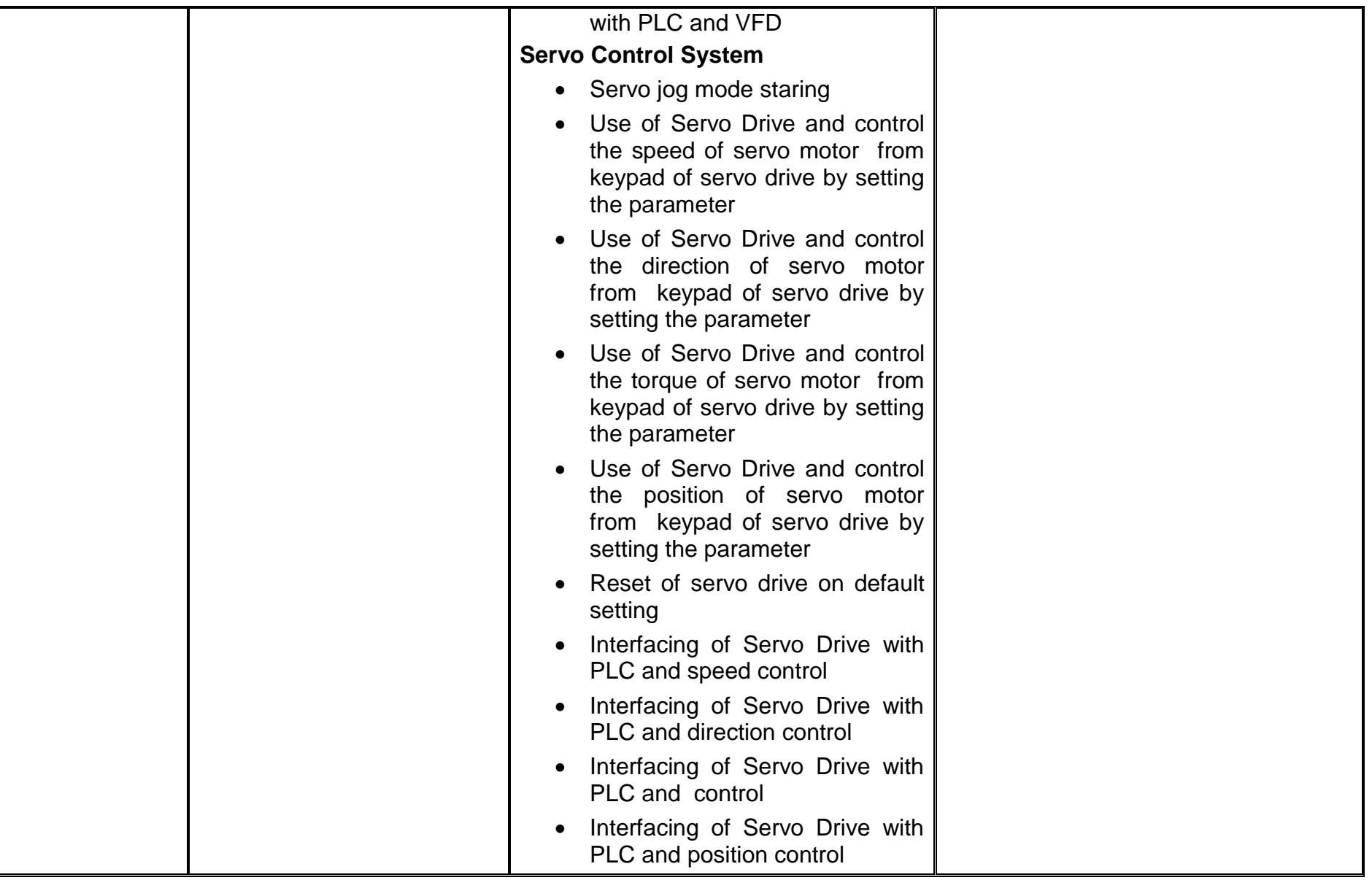

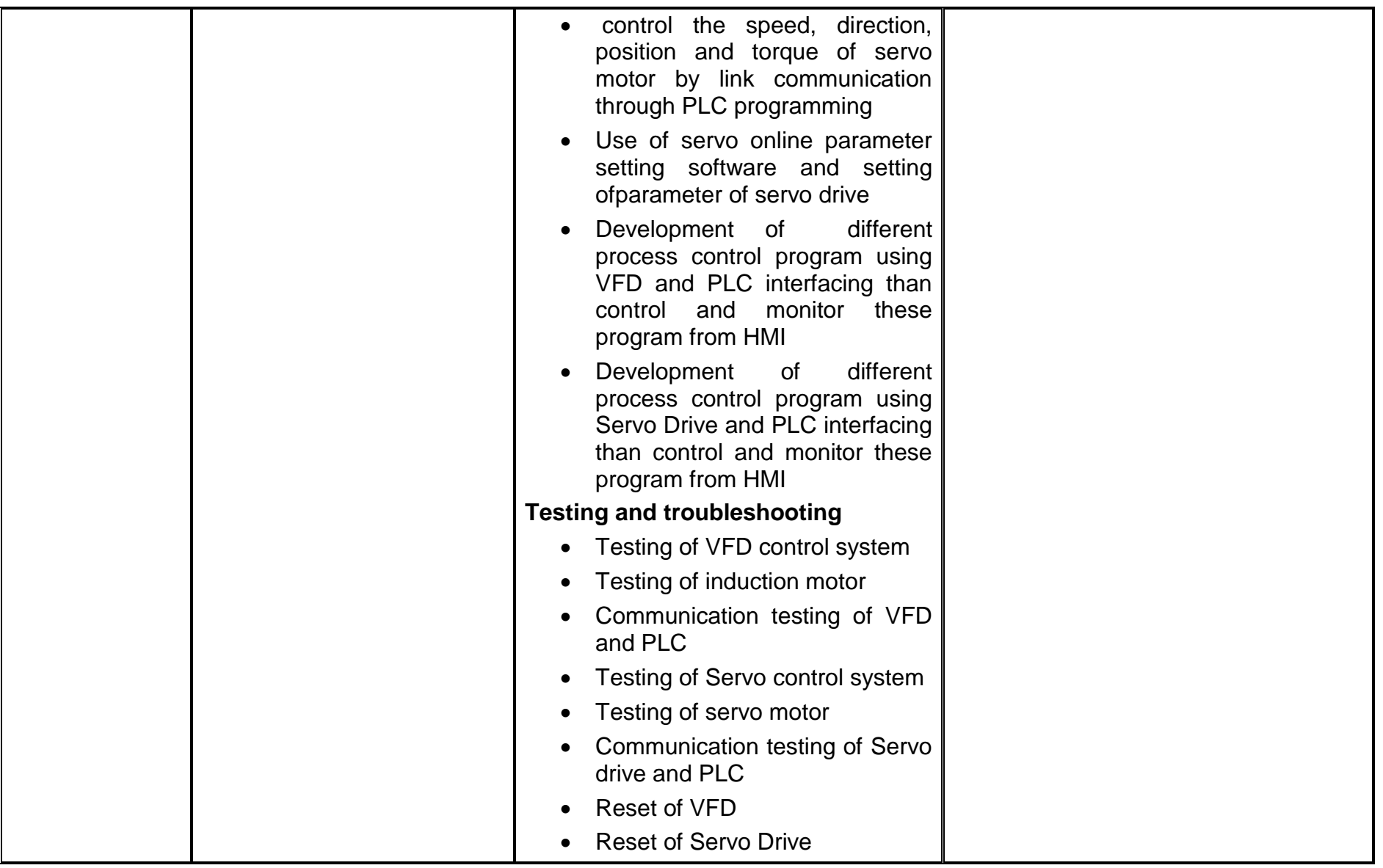

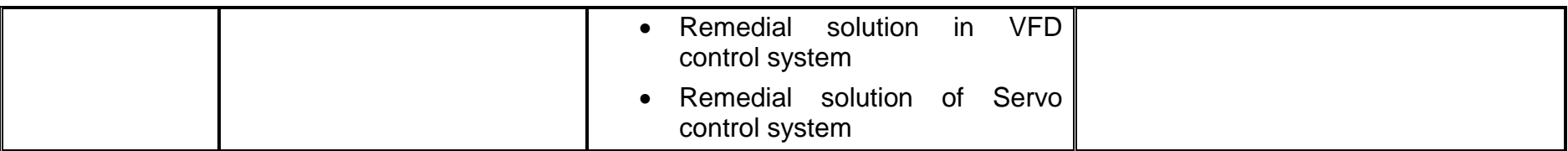

# **INDUSTRIAL AUTOMATION**

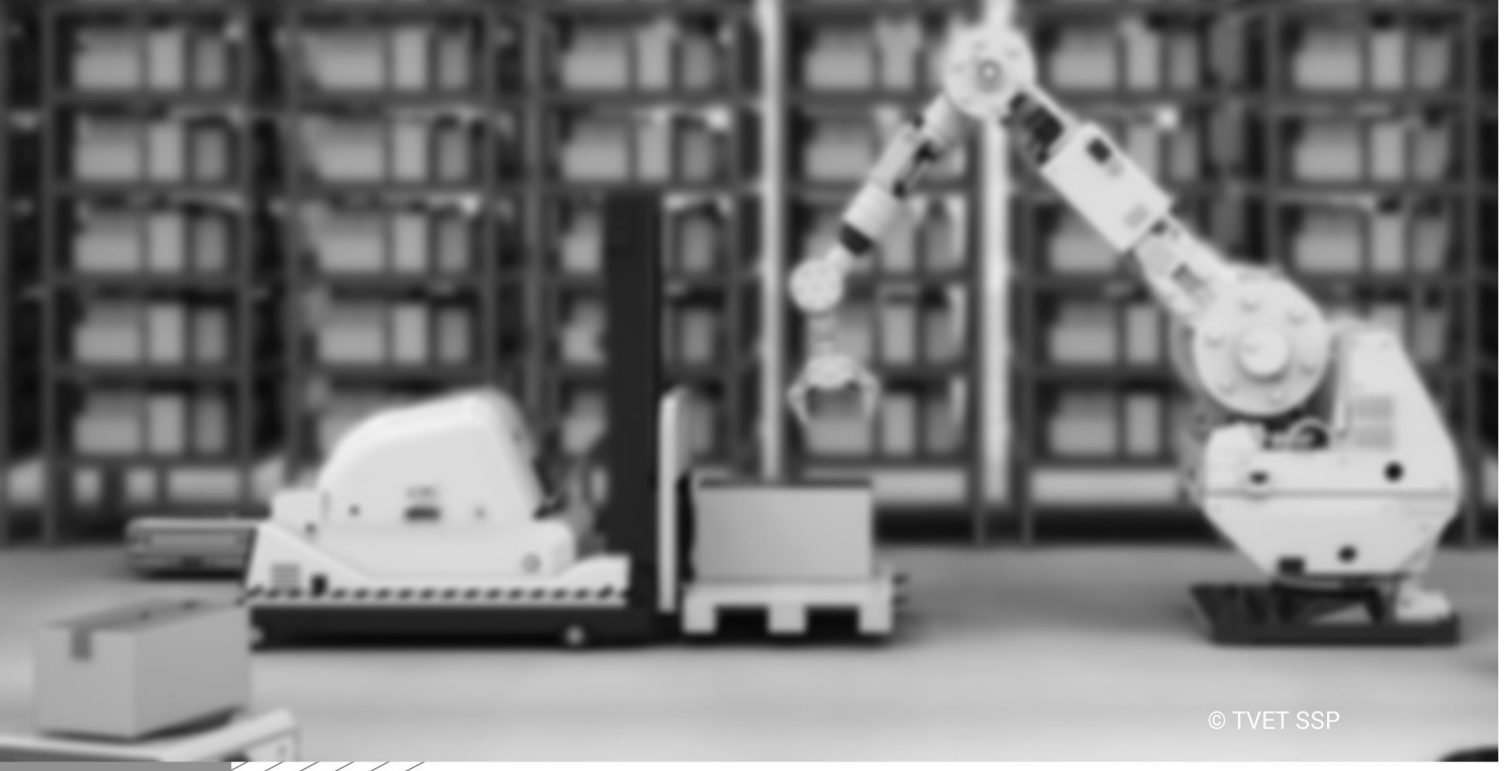

Module-20 **LEARNER GUIDE** National Vocational Certificate Level 4

# **Module 20 : 071400941 Operate Industrial Robot**

**Objective of the Module:** The aim of this module to get knowledge, skills and understanding to operate industrial robot

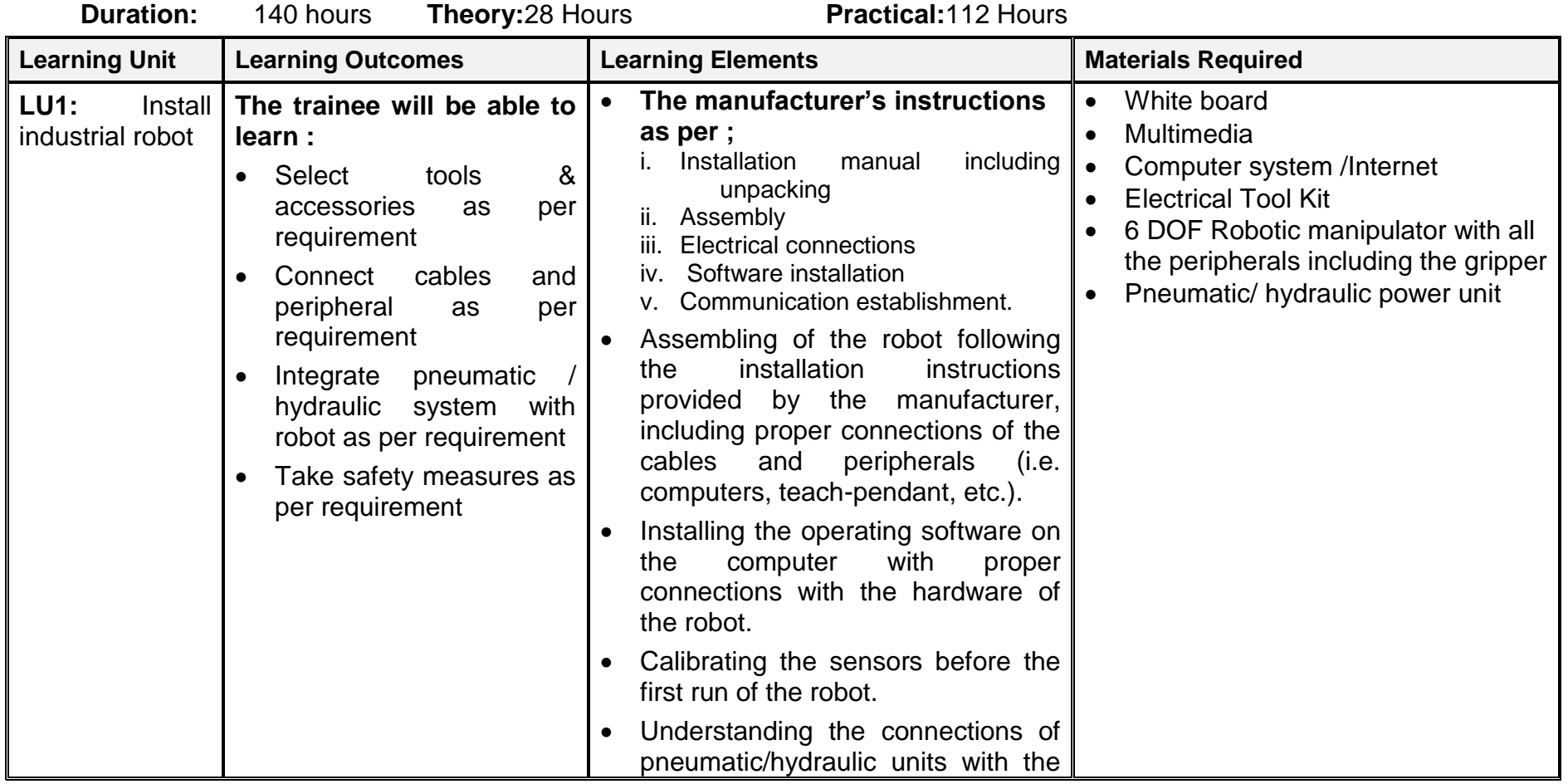

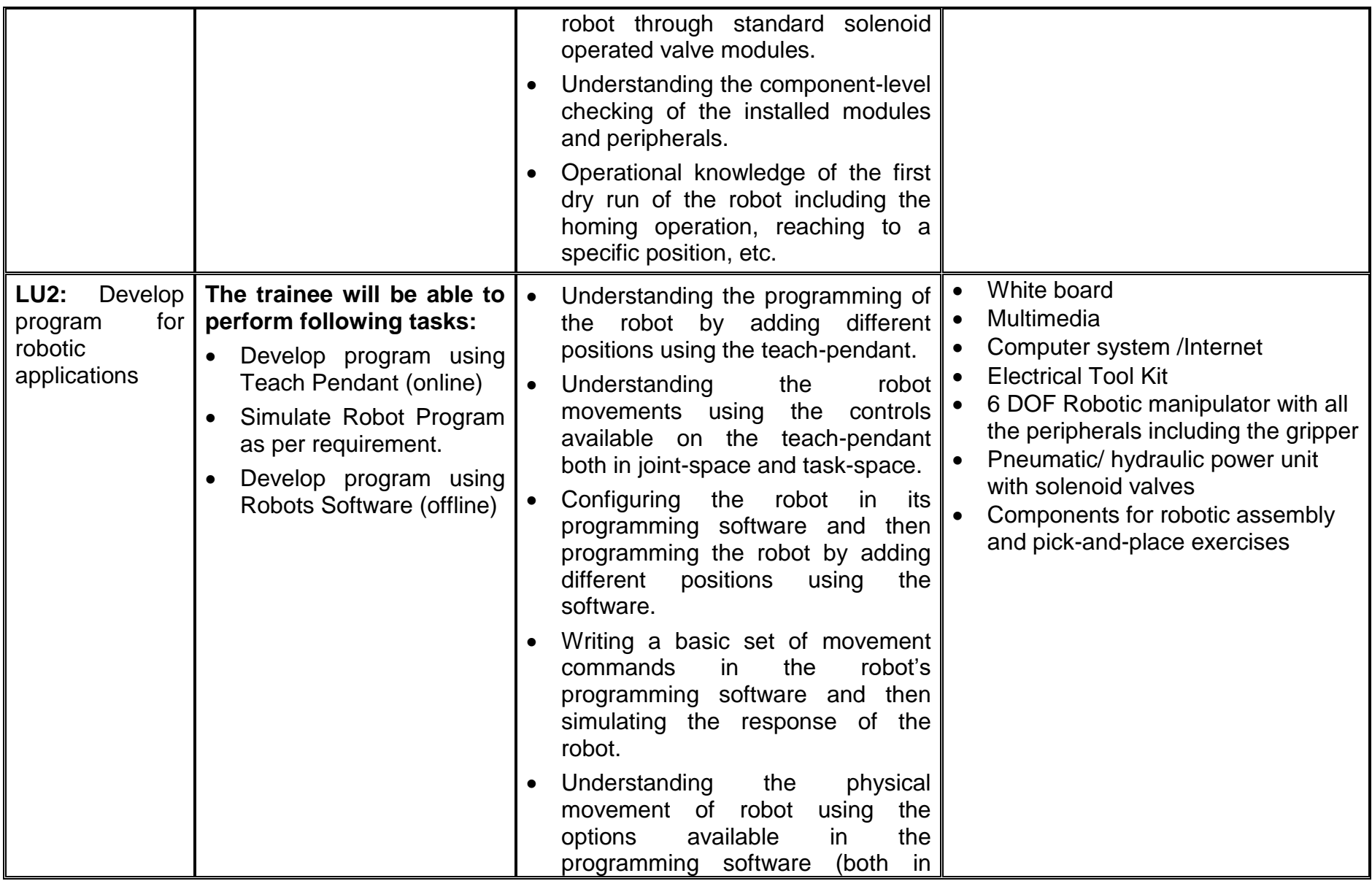

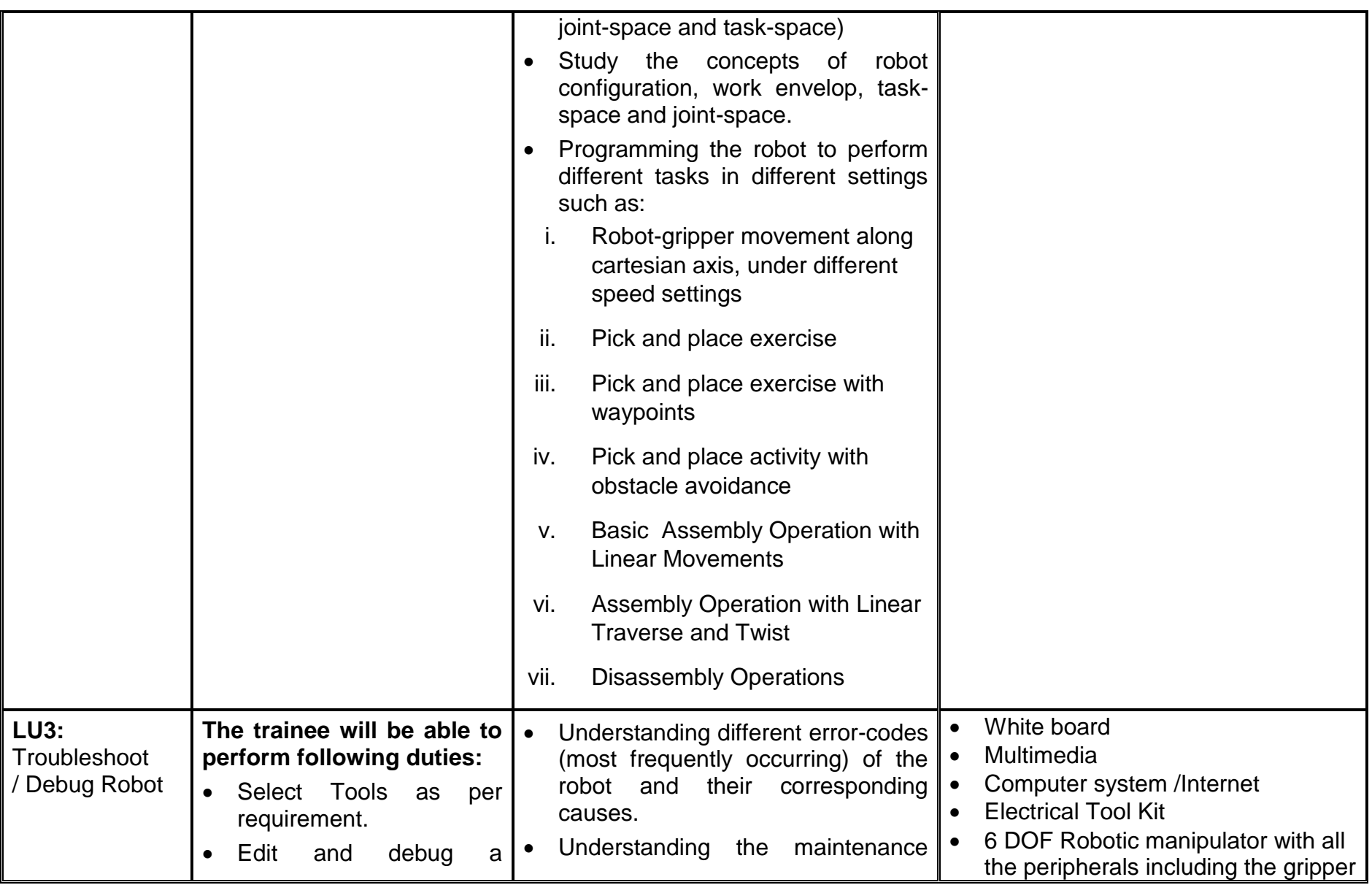

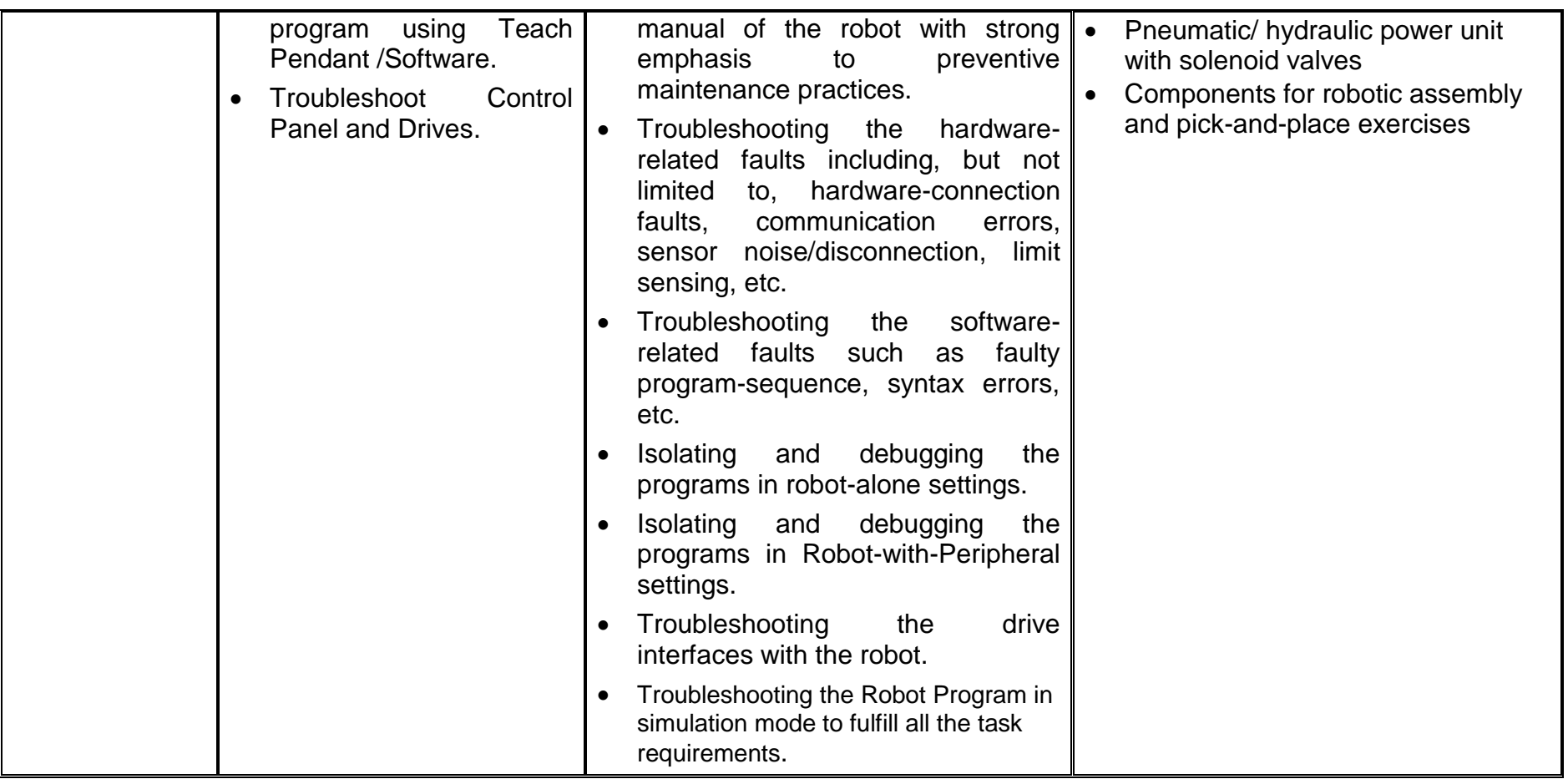

# **Module Summary:**

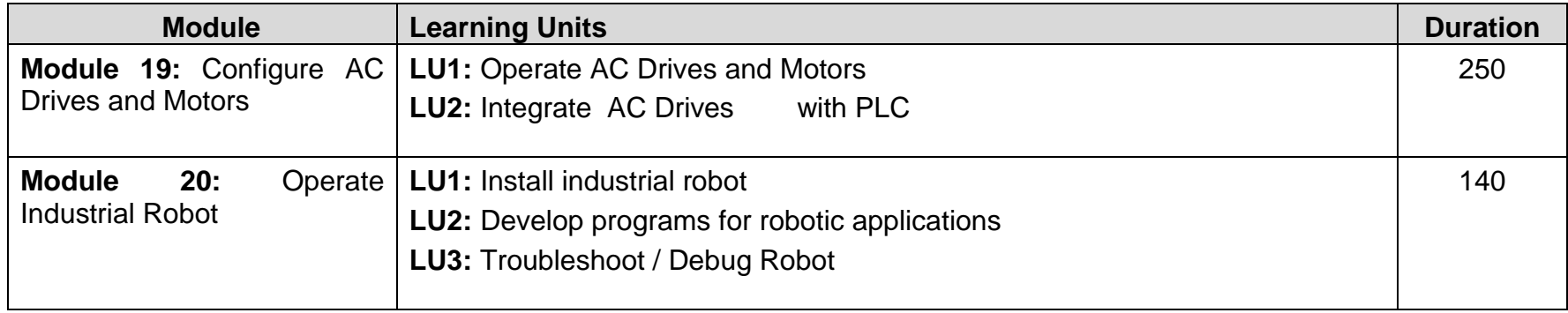

# **Frequently Asked Questions (FAQs):**

#### Q: 1 What Is Automation**?**

#### **Ans :**

Automation is delegation of human control functions to technical equipment for increasing productivity, better quality, reduced cost & increased in safety working conditions.

#### **Q : 2** What Are The Different Components Used In Automation?

### **Ans:**

The components of automation system include

- Sensors for sensing the input parameters (RTD, Thermocouple, Pressure, Flow, Level; etc)
- Transmitters for transmitting the raw signal in electrical form
- Control system which includes PLC, DCS & PID controllers
- Output devices / actuators like drives, control valves.

**Q :3** What Are The Different Control Systems Used In Automation?

#### **Ans:**

- PID Controller based control system
- PLC based control system
- DCS based Control system
- PC Based automation system

 **Q :**4 Explain PID Based Control System?

#### **Ans:**

PID (Proportional Integral Derivative) is the algorithm widely used in closed loop control. The PID controller takes care of closed loop control in plant. A number of PID controllers with single or multiple loop can be taken on network.

PID Controllers are widely for independent loops. Although some logic can be implemented but not much of sequential logic can be implemented in PIDs.

**Q : 5.** What is Difference Between PLC & Relay Logic Control ?

#### **Ans:**

- PLC can be programmed whereas a relay cannot.
- PLC works for analog I/Os such as PID loops etc. whereas a relay cannot
- PLC is much more advanced as compared to relay.
- Modifications in relay base circuit is difficult compared to PLCs

**Q : 6** Which Are The Leading PLC Providers ?

**Ans :**

The leading PLC providers include

- Rockwell Automation : Allen Bradley (Micrologix, SLC, PLC, Control Logix)
- Siemens ( S7 200, S7 300, S7 400)
- Grouppe Schneider : Modicon ( Nano, Micro, Premium, Quantum)
- GE Fanuc: Versa, Series 90-30, 90-70
- Mitsubishi
- Delta
- Fatek

**Q : 7** What Types Of Sensors Are Used For Measuring Different Parameters? **Ans :**

- Temperature sensors RTD, Thermocouple, Thermister
- Pressure Sensor Borden Tube, Bellows, Strain gauge
- Flow sensor Pitot tube, Orifice, Ultrasonic+
- Level, Conductivity, Density, Ph

**Q :8** What is Competency Based Training (CBT) and how is it different from currently offered trainings in institutes?

#### **Ans:**

Competency-based training (CBT) is an approach to vocational education and training that places emphasis on what a person can do in the workplace as a result of completing a program of training. Compared to conventional programs, the competency based training is not primarily content based; it rather focuses on the competence requirement of the envisaged job role. The whole qualification refers to certain industry standard criterion and is modularized in nature rather than being course oriented.

**Q :9** What is the passing criterion for CBT certificate?

#### **Ans:**

The candidate will be required to be declared "Competent" in the summative assessment to attain the certificate.

- **Q:10** What are the entry requirements for Industrial Automation?
- **Ans:** The entry requirement for this course is Matric Science or equivalent.

**Q :11** How can I progress in my educational career after attaining this certificate?

#### **Ans:**

You shall be eligible to take admission in the National Vocational Certificate Level-2 in Industrial Automation Technician. You shall be able to progress further to National Vocational Certificate Level-3 & Level-4.

**Q:12** If one can have the experience and skills mentioned in the competency standards, does he still need to attend the course to attain this certificate?

#### **Ans:**

You may opt to take part in the Recognition of Prior Learning (RPL) program by contacting the relevant training institute and getting assessed by providing the required evidences.

**Q:13** Is there any age restriction for entry in this course or Recognition of Prior Learning program (RPL)?

#### **Ans:**

There are no age restrictions to enter this course or take up the Recognition of Prior Learning program.

**Q:14** What is the duration of this course?

#### **Ans:**

The duration of the course is 1,810 hrs. ( 2.5 Years)

**Q:15** What are the class timings?

#### **Ans:**

The classes are normally offered 26 days a month from 08:00am to 01:30pm. These may vary according to the practices of certain institutes.

**Q: 16** What is equivalence of this certificate with other qualifications?

#### **Ans**:

As per the national vocational qualifications framework, the level-4 certificate is equivalent to Matriculation. The criteria for equivalence and equivalence certificate can be obtained from The Inter Board Committee of Chairmen (IBCC).

**Q: 17** What is the importance of this certificate in National and International job market?

This certificate is based on the nationally standardized and notified competency standards by National Vocational and **Ans:**Technical Training Commission (NAVTTC). These standards are also recognized worldwide as all the standards are coded using international methodology and are accessible to the employers worldwide through NAVTTC website.

**Q: 18** which jobs can I get after attaining this certificate? Are there job for this certificate in public sector as well?

# **Ans:**

You shall be able to take up jobs in the operation, maintenance, automating manufacturing, process and any kind of industry.

**Q:19** What are possible career progressions in industry after attaining this certificate?

# **Ans:**

You shall be able to progress up to the level of supervisor after attaining sufficient experience, knowledge and skills during the job. Attaining additional relevant qualifications may aid your career advancement to even higher levels.

**Q: 20** Is this certificate recognized by any competent authority in Pakistan?

# **Ans:**

This certificate is based on the nationally standardized and notified competency standards by National Vocational and Technical Training Commission (NAVTTC). The official certificates shall be awarded by the relevant certificate awarding body.

**Q:21** Is on-the-job training mandatory for this certificate? If yes, what is the duration of on-the-job training?

# **Ans:**

On-the-job training is not a requirement for final / summative assessment of this certificate. However, taking up on-the-job training after or during the course work may add your chances to get a job afterwards.

**Q: 22** How much salary can I get on job after attaining this certificate?

### **Ans:**

The minimum wages announced by the Government of Pakistan in 2019 are PKR 17,500. This may vary in subsequent years and different regions of the country. Progressive employers may pay more than the mentioned amount.

**Q: 23** What is the teaching language of this course?

#### **Ans:**

The leaching language of this course is English/Urdu.

**Q: 24** Is it possible to switch to other certificate programs during the course?

There are some short courses offered by some training institutes on this subject. Some institutes may still be offering **Ans:**conventional certificate courses in the field.

**Q: 25** What is the examination / assessment system in this program?

#### **Ans:**

Competency based assessments are organized by training institutes during the course which serve the purpose of assessing the progress and preparation of each student. Final / summative assessments are organized by the relevant qualification awarding bodies at the end of the certificate program. You shall be required to be declared "Competent" in the summative assessment to attain the certificate.

**Q: 26** What kind of freelancer activities can be started. ?

#### **Ans:**

You can start your small business of providing services including automating the machines with the focus of PLC programming.

# **MLTIPLE CHOICE QUESTIONS (MCQs)**

# **MODULE: 19 CONFIGURE AC DRIVES AND MOTORS**

**Q:1** VFD is preferred on Servo drive where **EXEC is required.** 

a. Accuracy b. Load is light c. **Load is heavy** d. All of these

**Q:2** Servo Drive is preferred on VFD where \_\_\_\_\_\_\_\_\_\_\_\_\_ is required.

a. Accuracy b. Position control c. Load is heavy **d. Both a & b**

**Q:3** Feedback of encoder is used to control the of motor.

a. **Torque** b. Position c. direction d. **Both b & c**

**Q:4**Servo Drive is use to control the \_\_\_\_\_\_\_\_\_\_\_\_\_\_ of motor

a. Speed b. Position c. direction **d. all of these**

**Q:5**VFD is use to control the **Q** is the set of motor

a. **Speed** b. Position c. None of these d. both a & b

**Q:6** based switching PLC is used to interface with encoder

a. **Transistor** b. Relay c. Triac d. None of these

# **MODULE: 20 OPERATE INDUSTRIAL ROBOT**

**Q:1** Robot is derived from Czech word

(A) Rabota (B) **Robota** (C) Rebota (D) Ribota

**Q:2** A Robot is a

(A) Programmable(B) Multi functional manipulator

**(C) Both (A) and (B)**(D) None of the above

**Q:3**The main objective(s) of Industrial robot is to

(A) To minimize the labor requirement(B) To increase productivity

(C) To enhance the life of production machines(D) **All of the above**

- **Q:4** The following is true for a Robot and NC Machine
- (A) **Similar power drive technology is used in both**
- B) Different feedback systems are used in both
- (C) Programming is same for both(D) All of the above
- **Q: 5** Drives are also known as
- (A) **Actuators**(B) Controller(C) Sensors(D) Manipulator
- **Q: 6** Clockwise of Anti clockwise rotation about the vertical axis to the perpendicular arm is provided through
- (A) Shoulder swivel (B) Elbow extension (C) **Arm sweep** (D) Wrist bend
- **Q:7** Radial movement (in & out) to the manipulator arm is provided by
- (A) **Elbow extension**(B) Wrist bend(C) Wrist swivel(D) Wrist yaw
- **Q:8** Industrial Robots are generally designed to carry which of the following coordinate system(s).
- (A) Cartesian coordinate systems(B) Polar coordinate systems
- (C) Cylindrical coordinate system(D) **All of the above**
- **Q: 9** The Robot designed with Cartesian coordinate systems has
- (A) **Three linear movements**(B) Three rotational movements
- (C) Two linear and one rotational movement
- (D) Two rotational and one linear movement
- **Q: 10** The Robot designed with Polar coordinate systems has
- (A) Three linear movements(B) Three rotational movements
- (C) Two linear and one rotational movement
- (D) **Two rotational and one linear movement**
- **Q:11**The Robot designed with cylindrical coordinate systems has
- (A) Three linear movements(B) Three rotational movements
- (C) **Two linear and one rotational movement**
- (D) Two rotational and one linear movement
- **Q:12** Which of the following work is done by General purpose robot?
- (A) Part picking (B) Welding (C) Spray painting (D) **All of the above**
- **Q:13** The following drive is used for lighter class of Robot.
- (A) **Pneumatic drive**(B) Hydraulic drive(C) Electric drive(D) All of the above
- **Q:14** Internal state sensors are used for measuring \_\_\_\_\_\_\_\_\_ of the end effector.
- (A) Position(B) Position & Velocity(C) Velocity & Acceleration
- (D) Position, Velocity & Acceleration

**Q:15** Which of the following sensors determines the relationship of the robot and its environment and the objects handled by it.

(A) Internal State sensors(B) External State sensors

(C) **Both (A) and (B)**(D) None of the above

# National Vocational and Technical Training Commission (NAVTTC)

- 2 Plot 38, Kirthar Road, Sector H-9/4, Islamabad, Pakistan
- \$ +92 51 9044 322
- $\otimes$  +92 51 9044 322
- $\textcircled{\tiny \textcircled{\tiny \textcircled{\tiny \textcirc}}}$  info@navttc.org
- $\textcircled{\tiny\ensuremath{\mathbb{R}}}$  www.navttc.org